# **xmlReader &**  $\overline{3}$ **xmlWriter** Marcus Börger php **PHP|**tek 2006

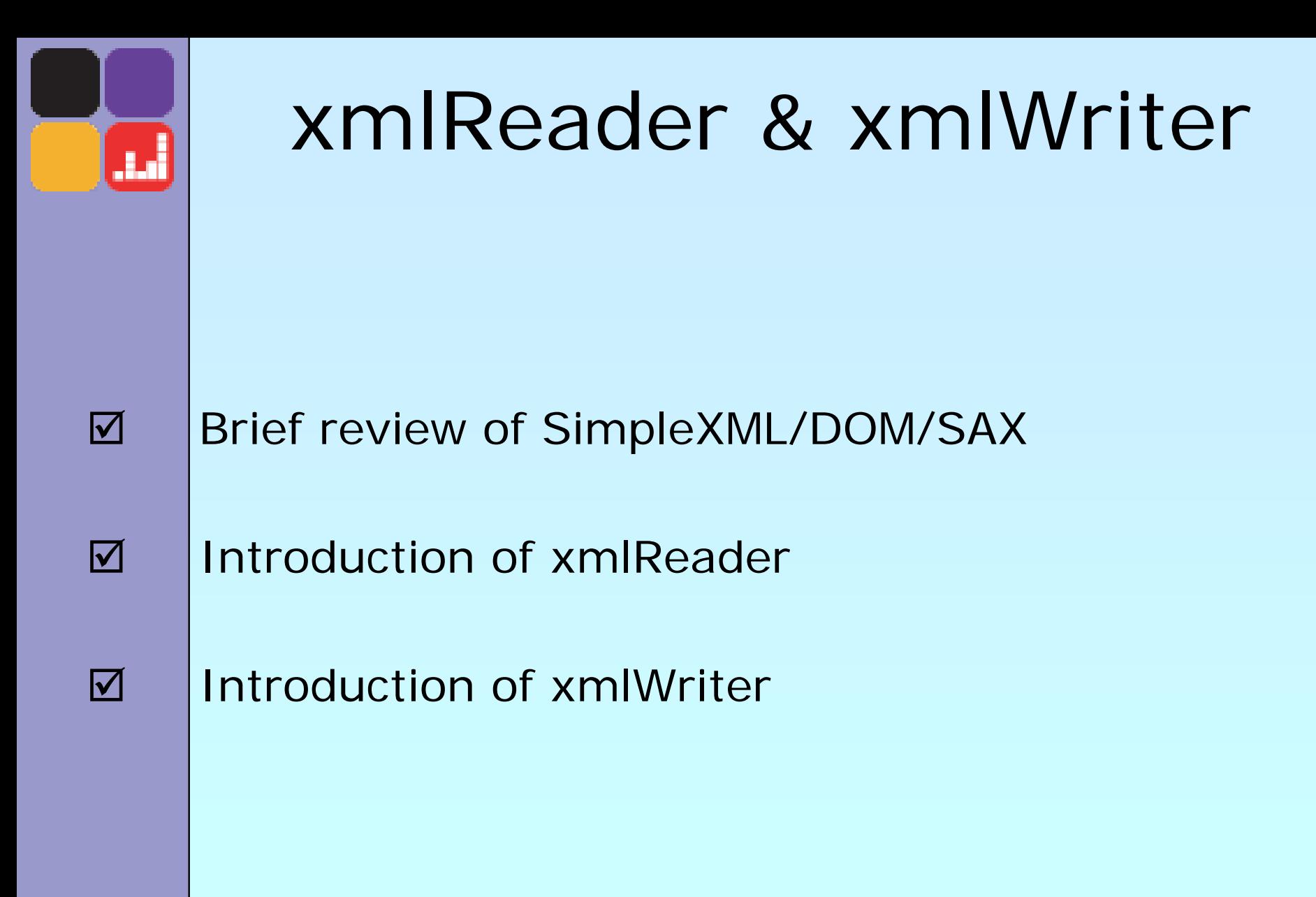

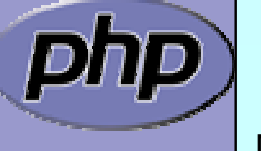

#### DOM

- Full W3C compatible DOM support
- **Ø** Fast XPath support
	- Validation support
	- Fast/direct access to any piece of you XML data
	- No problems with namespaces
	- Good PHP mapping

 Needs to build full DOM tree before you can use it Memory intensive

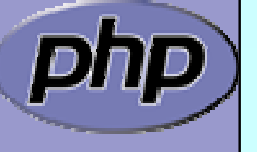

 $\Delta$ 

أدلي

 $\Delta$ 

 $\overline{\mathbf{M}}$ 

 $\Delta$ 

 $\overline{\mathbf{M}}$ 

 $\overline{\mathbf{M}}$ 

 $\mathbf{\overline{X}}$ 

 $\mathbf{\overline{X}}$ 

#### SimpleXMLElement

- Natural object relation from xml to php
	- ⊠ Object value Content⊠ Properties and Elements **Ø ArrayAccess** Attributes
- $\Delta$ **Ø** | XPath support

 $\Delta$ 

أملي

 $\overline{\mathbf{M}}$ 

 $\overline{\mathbf{M}}$ 

- Can easily switch from DOM to SimpleXML Iterator based
- $\mathbf{\overline{x}}$  Problems with handling namespaces  $\mathbf{\overline{x}}$  Builds full dom tree prior to map it to php objects  $\mathbf{\overline{X}}$ No support for validation

#### SAX

- Fast event based parsing
- $\overline{\mathbf{M}}$ No overhead whatsoever
- $\mathbf{\Sigma}$  Programmer has to do everything himself  $\mathbf{\overline{X}}$ **图 | No XPath support** 
	- No validation
	- Push parser tells you exactly how to parse data

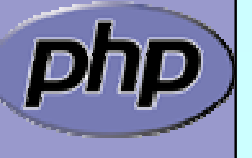

 $\Delta$ 

أمال

 $\mathbf{\overline{X}}$ 

 $\mathbf{\overline{x}}$ 

#### xmlReader

- Fast and flexible event based parsing
- Pull parser operates like you use it
- Validation support (DTD, XSD, RNG)
- Can load defaults from definition (DTD)
- $\boxtimes$  | Direct access to all attriutes of an element
- **Ø** IC# XmITextReader API
	- Allows to generate DOM tree from current element
- $\overline{\mathbf{M}}$ **Ø** No XPath support
- $\overline{\mathbf{M}}$ XSD Support limited in libxml2

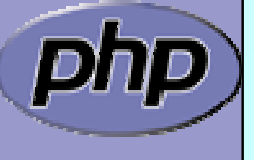

 $\Delta$ 

أمان

 $\Delta$ 

 $\overline{\mathbf{M}}$ 

 $\overline{\mathbf{M}}$ 

 $\overline{\mathbf{M}}$ 

 $\overline{\mathbf{M}}$ 

 $\overline{\mathbf{M}}$ 

#### SimpleXMLIterator

**Ø** SPL makes SimpleXML recursion aware  $\mathsf{M}$ Use simplexml \_load\_(file|string) with 2nd param **Ø Or SimpleXmlIterator direct by constructor** 

```
<?php
$xml = new SimpleXmlIterator
($argv[1], 
0, true);
foreach(new RecursivelteratorIterator($xml) as $e)
{
   if (isset
($e['href']))
   {
     echo $e['href'] . "\n";
   }
}
?>flags | is url
```
 $\boldsymbol{\mathsf{V}}$ 

أملي

**☑** Create a reader and read everything

 $\vert \checkmark$ 

أملي

```
Marcus Börger xmlReader/xmlWriter 38 and 38
\frac{1}{2} sreader = new XMLReader();
if ($reader->open
($argv[1])) {
  while ($reader->read()) {
     if ($reader->nodeType == XMLReader::ELEMENT)
     {
        $href = $reader->getAttribute('href');
        if (isset($href))
        {
          echo $href . "\n";
        }
     ן<br>.
  }
}
$reader->close();
```
- **☑** Create a reader and read everything
	- Check for attributes on all elements
		- read() doesn't get attributes, so look for elements

```
\frac{1}{2} sreader = new XMLReader();
if ($reader->open($argv[1])) {
  while ($reader->read()) {
     if ($reader->nodeType == XMLReader::ELEMENT)
     {
        $href = $reader->getAttribute('href');
        if (isset($href))
        {
           echo $href . "\n";
        }
     }
  }
}
$reader->close();
```
 $\Delta$ 

أملي

 $\Delta$ 

 $\overline{\mathbf{M}}$ 

- **☑** Create a reader and read everything
	- Check for attributes on all elements

 $\Delta$ 

أماء

 $\Delta$ 

 $\overline{\mathbf{M}}$ 

Check for the specific attribute we're interested in

```
Marcus Börger xmlReader/xmlWriter 10
\frac{1}{2} sreader = new XMLReader();
if ($reader->open($argv[1])) {
  while ($reader->read()) {
     if ($reader->nodeType == XMLReader::ELEMENT)
     {
        $href
= $reader->getAttribute
('href');
        if (isset
($href))
        {
           echo $href . "\n";
        }
     ך<br>.
  }
}
$reader->close();
                                         Up to 5.1.2 xmlReader
                                        returns an empty string for 
                                          non existing attributes
```
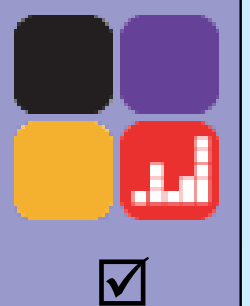

{

#### ArrayAccess

You may overload xmlReader

class MyXMLReader extends XMLReader implements ArrayAccess

function offsetSet (\$ofs, \$value) { throw new Exception ('Cannot set attributes'); }

function offsetUnset (\$ofs) { throw new Exception ('Cannot unset attributes'); }

xmlReader cannot write,<br>thus we throw here.

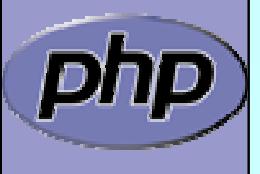

// ...

## ArrayAccess

أملي

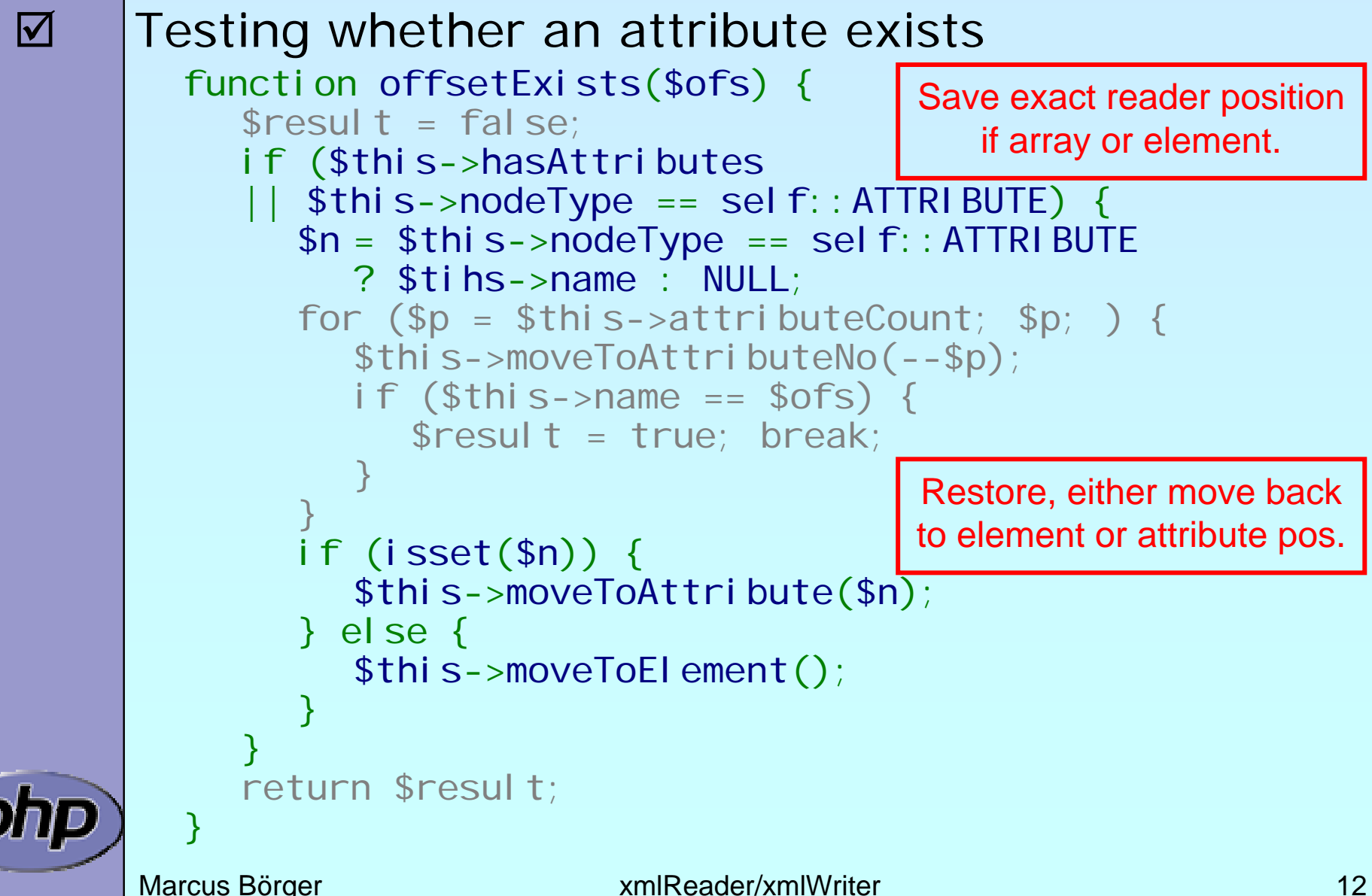

## ArrayAccess

أمل

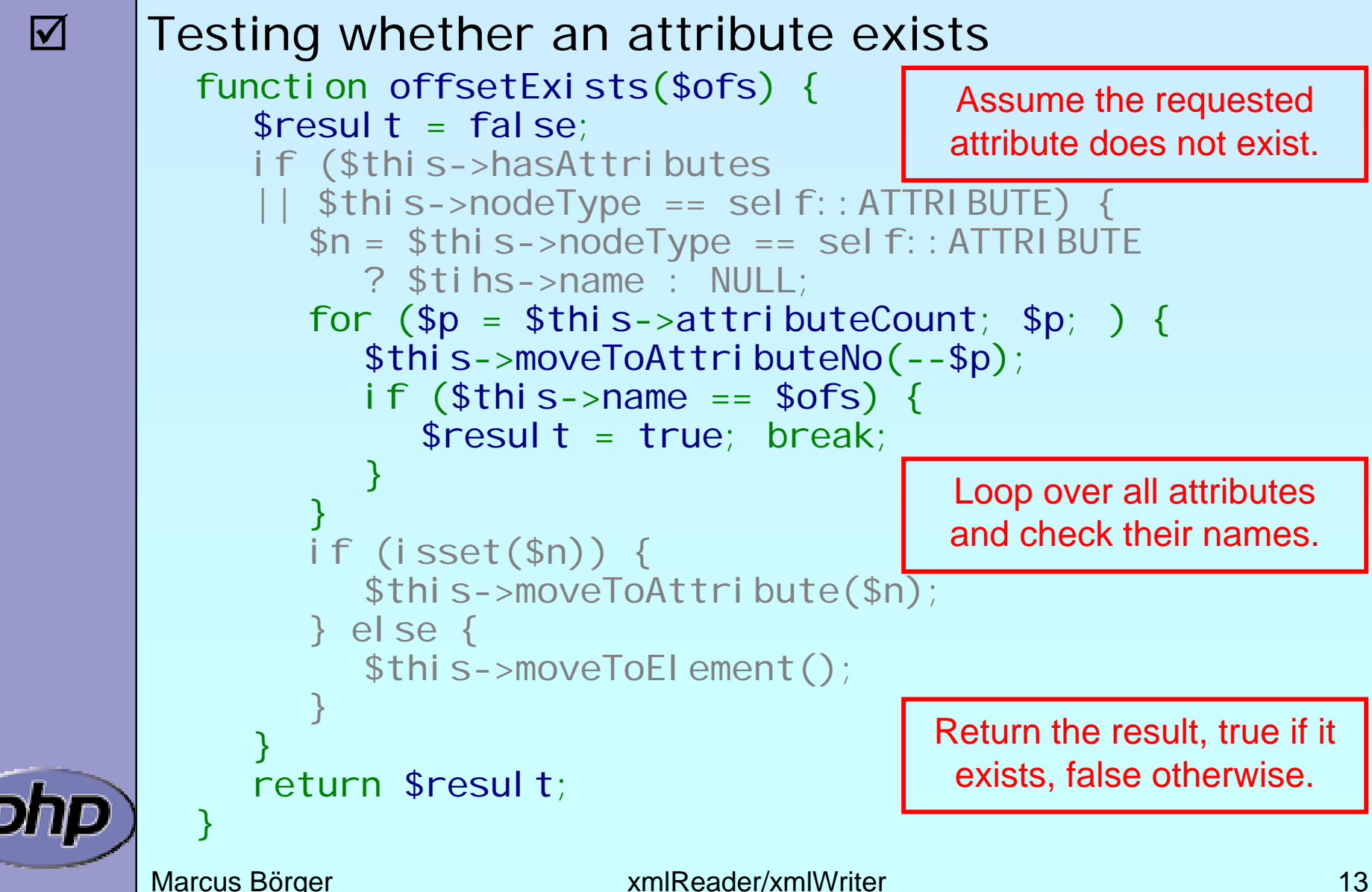

#### ArrayAccess

أمل

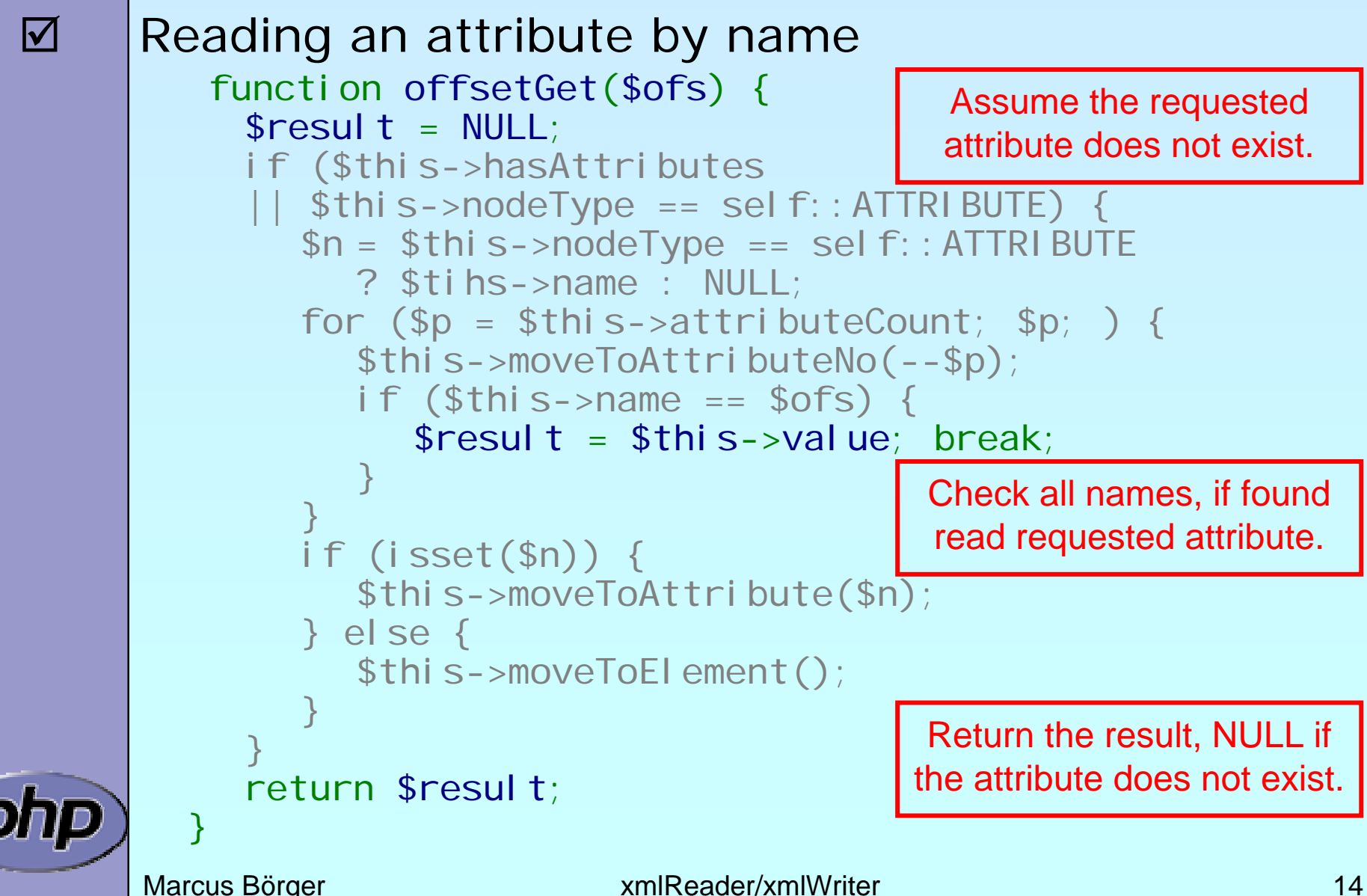

Change to use the overloaded class

 $\boldsymbol{\mathsf{V}}$ 

أملي

```
Marcus Börger 15
$reader = new MyXMLReader();
if ($reader->open($argv[1])) {
  while ($reader->read()) {
    if ($reader->nodeType == XMLReader::ELEMENT)
    {
      $href = $reader->getAttribute('href');
       if (isset($href))
       {
         echo $href . "\n";
       }
    ך<br>.
  }
}
$reader->close();
```
- Change to use overloaded class
- Attributes can now be accessed using array syntax

```
$reader = new MyXMLReader();
if ($reader->open($argv[1])) {
  while ($reader->read()) {
     if ($reader->nodeType == XMLReader::ELEMENT)
     {
        $href = $reader['href'];
        if (isset($href))
        {
          echo $href . "\n";
        }
     ך<br>.
  }
}
$reader->close();
```
 $\boldsymbol{\vee}$ 

أملي

 $\boxtimes$ 

#### What can be read

read() method and nodeType property

 $\mathsf{M}$  Elements ELEMENT ☑ Element closing in the END\_ELEMENT **☑ Processing instruction PI**  $\mathsf{M}$  Comment COMMENT **Ø Text/Content** TEXT  $\boxtimes$  CDATA  $\qquad$  CDATA  $\boxtimes$  Entity ENTITY ⊠ End entity END\_ENTI TY ☑ Whitespace SIGNIFICANT\_WHITESPACE  $\boxtimes$  Attribute ATTRI BUTE  $\boxtimes$  Nothing as in end of data NONE = 0

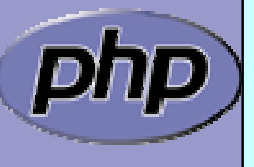

 $\boxed{\checkmark}$ 

أدار

#### Parser configuration

You can control how parsing operates

- $\boxtimes$  Loading a DTD  $\qquad \qquad$  LOADDTD
- ⊠ Using default attribute values DEFAULTATTRS
- ⊠ Validating against a DTD VALIDATE

- 
- 
- ⊠ Whether entities are substituted SUBST\_ENTITIES

 $$reader = new XMLReader();$ 

\$reader->open (\$file);

\$reader->setParserProperty (XMLReader::LOADDTD, TRUE); \$reader->setParserProperty (XMLReader::VALIDATE, TRUE);

 $\overline{\mathbf{M}}$ 

 $\boldsymbol{\mathsf{w}}$ 

أمل

#### You can verify parsing operation \$reader->getParserProperty (XMLReader::LOADDTD);

Marcus Börger **XmlReader/xmlWriter** 18

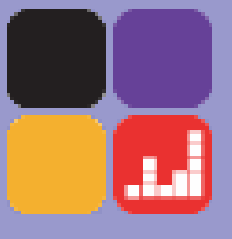

 $\boldsymbol{\mathcal{V}}$ 

#### RelaxNG validation

#### Before reading data you can validate against RNG

```
\frac{1}{2} sreader = new XMLReader();
$reader->open
($file);
if ($reader->setRelaxNGSchema
($relaxngfile)) {
  while ($reader->read());
}
if ($reader->isValid()) {
   print "File is ok\n";
 } else {
   print "File could not be validated: \n";
   print libxml_error_get_errors();
}
$reader->close();
```
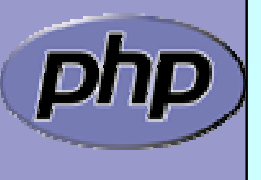

# Helpful properties

#### Some helping readonly properties

- $\Delta$
- $\mathsf{I} \mathsf{v}$ Name of the node  $\frac{1}{2}$  sr->name
- $\vert \triangledown$
- $\mathsf{M}$

 $\boldsymbol{\mathcal{V}}$ 

أمل

- $\mathsf{M}$
- $\overline{\mathsf{M}}$
- $\sqrt{ }$ Whether element is empty  $\frac{1}{2}$  fr->i sEmptyElement
- $\overline{\mathsf{M}}$ Value of text node example in the set of the Value
- $\overline{\mathsf{M}}$ Does element have attributes \$r->hasAttributes
- $\overline{\mathsf{M}}$ Number of attributes entitled the Sr->attributeCount
- $\overline{\mathsf{M}}$ Is attribute value the default  $\frac{1}{2}$  sr->i sDefault
- ; Depth of element \$r->depth

Node type  $$r$ ->nodeType

- 
- Local name  $\frac{1}{2}$  and  $\frac{1}{2}$  are  $\frac{1}{2}$  and  $\frac{1}{2}$  are  $\frac{1}{2}$  and  $\frac{1}{2}$  are  $\frac{1}{2}$  and  $\frac{1}{2}$  are  $\frac{1}{2}$  and  $\frac{1}{2}$  are  $\frac{1}{2}$  and  $\frac{1}{2}$  are  $\frac{1}{2}$  and  $\frac{1}{2}$  are  $\frac{1}{2}$  and
- Prefix **Section 2018** Sr->prefix
- Namespace URI  $\text{S}_r\text{-}$  amespaceURI
- Base URI **\$r->baseURI** 
	-
	-
	-
	-
	-
	-

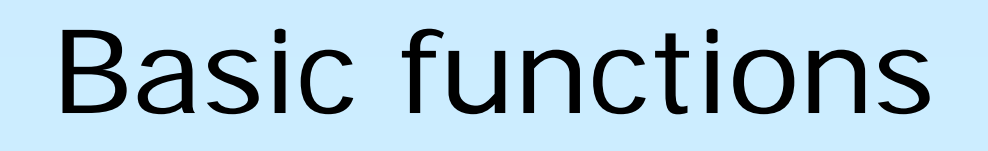

Is the reader in a valid state  $s_{r-s}$  svalid() Move forward to next node  $\mathfrak{s}_{r-\text{next}}(x)$ Move from attribute to element  $s_{r->moveToEl\,ement()}$ Expand current node to  $DOM$   $r$ ->expand()

The following both read up to the next node named 'book':

```
while($reader->isValid() && $reader->name != 'book') {
   $reader->next();
```

```
while($reader->read() && $reader->name != 'book') ;
```
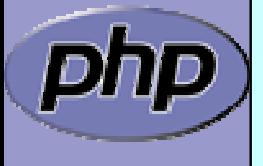

 $\Delta$ 

أمل

 $\Delta$ 

 $\overline{\mathbf{M}}$ 

 $\overline{\mathbf{M}}$ 

}

Marcus Börger **XmlReader/xmlWriter** 21

#### Attribute functions

#### Attribute traversal

- $\sqrt{ }$ moveToFirstAttribute()
- $\mathsf{M}$ moveToNextAttribute()
- $\mathsf{M}$ moveToAttribute(string name)
- $\sqrt{ }$ moveToAttributeNo(int index)
- $\triangledown$ moveToAttributeNs(string name, string namespaceURI)

#### Attribute access

- ⊠ getAttribute(string name)
- **☑** getAttributeNo(int index)
- **Ø** getAttributeNs(string name, string namespaceURI)

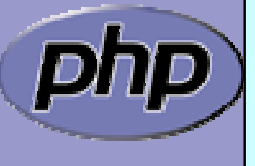

 $\overline{\mathbf{M}}$ 

 $\vert \checkmark$ 

أملي

# أماء

#### Some XML data

```
<?xml version="1.0" encoding="UTF-8"?>
<books><book title='Eragon (Inheritance, Book 1)' 
     date='August 26, 2003'
      publ i sher='1'
      pages='544'>
   \langle author id='1'/></book><book title='Eldest (Inheritance, Book 2)'
     date='August 23, 2005'
      publisher='1'
      pages='704'>
   \langle author id='1'/>\langle/book\rangle<author id='1' name='Christopher Paolini'/>
<publisher id='1' name='Knopf Books for young readers'/>
</books>
```
# Simply accessing all data

 $\Delta$ 

أملي

#### Using SimpleXML any data is directly accessible

```
Marcus Börger XmlReader/xmlWriter 24
\text{html}<head><title>Books</title></head><body>
<dl ><?php
$x 
= simplexml_load_file
($_GET['xml']);
foreach($x->book as $book) {
   echo "<dt>" . $book['title'] . "</dt>\n";
   $id 
= $book->author['id'];
   $a 
= $x->xpath
('/books/author[@id="'.$id.'"]/text()');
   echo "<dd>Author: " . $a[0] . "</dd>\n";
}
?>\langledl>
</body>
</html>
```
#### Some other XML data

#### Using a DTD/Layout that suits a streaming parser

```
<?xml version="1.0" encoding="UTF-8"?>
<books><author id='1' name='Christopher Paolini'/>
<publisher id='1' name='Knopf Books for young readers'/>
<book date='August 26, 2003'
     publisher='1'
     pages='544'
     author id='1'>Eragon (Inheritance, Book 1) 
</book><book date='August 23, 2005'
     publisher='1'
     pages='704'>
     author id='1'>Eldest (Inheritance, Book 2) 
</book></books>
```
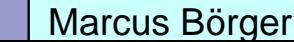

 $\Delta$ 

أملي

Marcus Börger **XmlReader/xmlWriter** 25

 $\boldsymbol{\mathsf{V}}$ 

أماء

Provide the page structure, create & open a reader

```
Marcus Börger XmlReader/xmlWriter 26
\text{chtml}<head><title>Books</title></head><body>
<dl><?php
$author = array(); $publister = array();
\frac{1}{2} sreader = new Xml Reader();
$reader->open
($argv[1]);
while($reader->read()) {
   if ($reader->nodeType == XMLReader::ELEMENT) {
     switch($reader->name) {
      case 'author': read_author($reader); break;
      case 'book': read_book($reader); break;
      }
   }
}
?>>/dl >
</body>
</html>We obviously skip
                                         <publisher> here.
```
 $\boldsymbol{\mathcal{V}}$ 

أملي

#### Read until end of xml data

```
Marcus Börger xmlReader/xmlWriter 27
\text{chtml}<head><title>Books</title></head><body>
<dl><?php
$author = array(); $publister = array();\frac{1}{2} sreader = new Xml Reader();
$reader->open($argv[1]);
while($reader->read()) {
   if ($reader->nodeType == XMLReader::ELEMENT) {
     switch($reader->name) {
      case 'author': read_author($reader); break;
      case 'book': read_book($reader); break;
     }
   }
}
?></dl>
</body>
</html>
```
#### $\boldsymbol{\mathcal{V}}$

أماء

#### For each element of interest use dedicated handler

```
Marcus Börger xmlReader/xmlWriter 38
\text{chtml}<head><title>Books</title></head><body>
<dl><?php
$author = array(); $publister = array();\frac{1}{2} sreader = new Xml Reader();
$reader->open($argv[1]);
while($reader->read()) {
   if ($reader->nodeType == XMLReader::ELEMENT) {
     switch($reader->name) {
      case 'author': read_author
($reader); break;
      case 'book': read_book
($reader); break;
      }
   }
}
 > < /dl ></body>
</html>
```
**☑** Store author information in a global array

 $\boxtimes$  If the element has some content (it is not empty)

```
\boxtimes Use text node as author info
```
 $\boxtimes$  Before using the text node read the id attribute

```
function read_author($reader)
```

```
global $author;
```

```
if (!$reader->isEmptyElement)
\{$id = $reader->getAttribute
('id');
  $reader->read();
  $author[$id] = $reader->value;
}
```
 $\boldsymbol{\mathsf{V}}$ 

أمل

 $\{$ 

}

For all books handle its attributes and sub nodes

■ Lookup the author in the global array

```
\boxtimes Access all text nodes
```

```
function read_book($reader)
```

```
global $author;
```

```
$id = $reader->getAttribute
('author');
echo "<dt>" . get_text
($reader) . "</dt>\n";
echo "<dd>Author: " . $author[$id] . "</dd>\n";
```
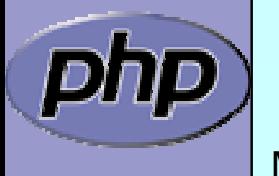

 $\vert \checkmark$ 

أمل

 $\{$ 

}

Reading only the text nodes, concatenating them

```
☑ Store the current depth
```
 $\mathsf{M}$ Read until end of element at stored depth

**Ø** If node is a text node append its value

```
function get_text
($reader
)
```

```
{
   \text{stext} = \text{''};
   $depth = $reader->depth;
   while($reader->read() && ($reader->depth > $depth
      || $reader->nodeType != XMLReader::END_ELEMENT)) 
   \{if ($reader->nodeType == XMLReader::TEXT) {
         $text .= $reader->value;
      }
   }
   return trim($text);
}
```
 $\boldsymbol{\mathsf{V}}$ 

أملي

#### xmlWriter

xmlWriter is used for easy creation of XML data

- **☑ Automatically cares for escaping**
- $\mathsf{M}$ Can directly write to a stream or memory
- $\overline{\mathsf{M}}$ Allows to control indendation
- Checks validity and ends any open tag on close

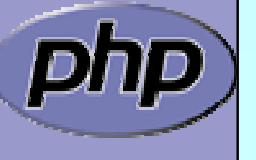

 $\bm{\boxtimes}$ 

alar<br>Kabupatèn Kabupatèn Kabupatèn Kabupatèn Kabupatèn Kabupatèn Kabupatèn Kabupatèn Kabupatèn Kabupatèn Kabupatèn K<br>Kabupatèn Kabupatèn Kabupatèn Kabupatèn Kabupatèn Kabupatèn Kabupatèn Kabupatèn Kabupatèn Kabupatèn Kabup

#### xmlWriter

Providing some data

 $\blacktriangledown$ 

أتلل

```
Marcus Börger 33
$author = array
(
1 => 'Christopher Paolini');
$publisher = array
(1 => 
  array
('name'=>'Knopf Books for young readers'),
  );
$books = array
(
  array
('date'=>'August 26, 2003',
     'publisher'=>
1,
    ' pages' =>544,
     ' author' =>1,
    'title'=>'Eragon (Inheritance, Book 1)'),
  array
('date'=>'August 23, 2005',
     'publisher'=>
1,
    ' pages' =>704,
     ' author' =>1,
    'title'=>'Eldest (Inheritance, Book 2)'),
  );
```
# أمل

 $\bm{\boxtimes}$ 

#### Initial steps

Creating, Opening, Indent control, Document start

 $$$ writer = new XMLWriter(); //\$w->openURI(\$filename); \$writer->openMemory(); \$writer->setIndent (true); \$writer->setIndentString (' '); \$writer->startDocument('1.0', 'UTF-8');

Creating the root element

```
$writer->startElement
('books');
```
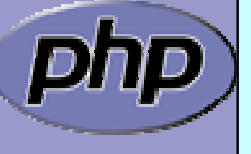

 $\Delta$ 

# Writing data

 $\boxtimes$  $\boxtimes$  $\overline{\mathbf{M}}$ 

أمال

{

}

```
 Creating an element
 Adding attributes
 Closing the element
```

```
foreach($publisher as $id => $name
)
```

```
$writer->startElement
('publisher');
$writer->writeAttribute
('id', $id);
$writer->writeAttribute
('name', $name);
$writer->endElement();
```
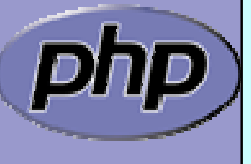

#### Writing some data

 $\boldsymbol{\mathsf{M}}$  Create the root element  $\Delta$  Create more elements  $\boxtimes$  Add attributes **Ø** Add content

```
foreach($author as $id => $name) {
   $writer->startElement
('author');
   $writer->writeAttribute
('id', $id);
   $writer->text
($name);
   $writer->endElement();
```
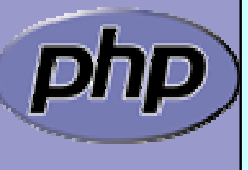

أتلل

}

# أمل

 $\boldsymbol{\mathsf{V}}$ 

{

}

## Writing more data

#### Writing more data

```
foreach($books as $book
)
   $writer->startElement
('book');
   foreach($book as $attr => $val
)
   \{if ($attr != 'title') {
        $writer->writeAttribute
($attr, $val);
     }
   }
   $writer->text
($book['title']);
  $writer->endElement();
```
## Closing down

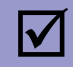

أمال

#### Closing the document and writing the xml file

```
$writer->endDocument();
```
echo \$writer->outputMemory();

// \$writer->flush();

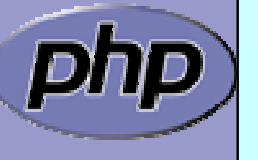

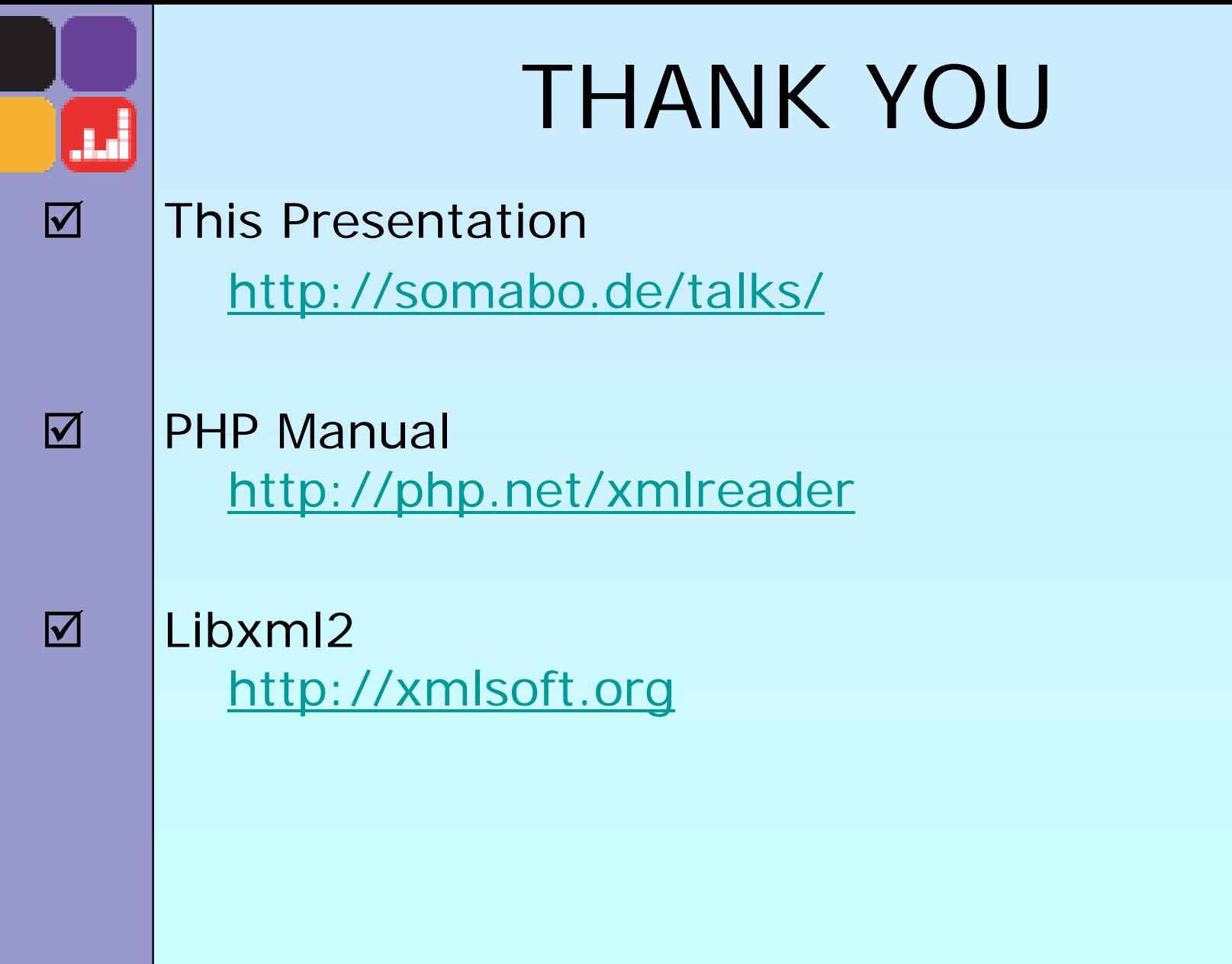

**Dhp**<br>Marcus Börger xmlReader/xmlWriter 39